#### **MAC0439 – Laboratório de Bancos de Dados**

## **Aula 12 Consultas em SQL**

# Consultas envolvendo múltiplas relações

25 de setembro de 2015 Profa. Kelly Rosa Braghetto

(Adaptação dos slides do prof. Jeffrey Ullman, da *Stanford University*)

#### **Exemplo para a aula**

◆ Todas as nossas consultas SQL serão baseadas no seguinte esquema de BD:

Refrigerante(nome, fabricante) Lanchonete(nome, endereco, cnpj) Cliente(nome, endereco, telefone) Apreciador(nome\_cliente, nome\_refri) Vendedor(nome lanch, nome refri, preco) Frequentador(nome\_cliente, nome\_lanch)

## **Consultas envolvendo múltiplas relações**

- Consultas interessantes frequentemente combinam dados de mais de uma relação.
- Podemos considerar várias relações em uma consulta listando-as na cláusula FROM.
- ◆ Para distinguir atributos de relações diferentes que possuem o mesmo nome: "<relação>.<atributo>".

# **Exemplo: junção de duas relações**

 Usando a relação Apreciador(nome\_cliente, nome refri) e Frequentador(nome cliente, nome lanch), encontre os refris apreciados por pelo menos uma pessoa que frequenta a lanchonete Sujinhos.

```
SELECT nome refri
FROM Apreciador, Frequentador
WHERE nome lanch = 'Sujinhos' AND
Frequentador.nome cliente =
Apreciador.nome_cliente;
```
## **Semântica formal**

- Quase a mesma que a das consultas sobre uma única relação:
	- 1. Comece com o produto cartesiano de todas as relações da cláusula FROM.
	- 2. Aplique a condição de seleção da cláusula WHERE.
	- 3. Projete sobre a lista de atributos e expressões da cláusula SELECT.

## **Semântica operacional**

◆ Imagine uma variável-tupla para cada relação na cláusula FROM.

- Essas variáveis visitam cada combinação possível de tuplas, uma de cada relação.
- ◆ Se as variáveis-tuplas apontam para tuplas que satisfazem a cláusula WHERE, envie essas tuplas para a cláusula SELECT.

## **Exemplo**

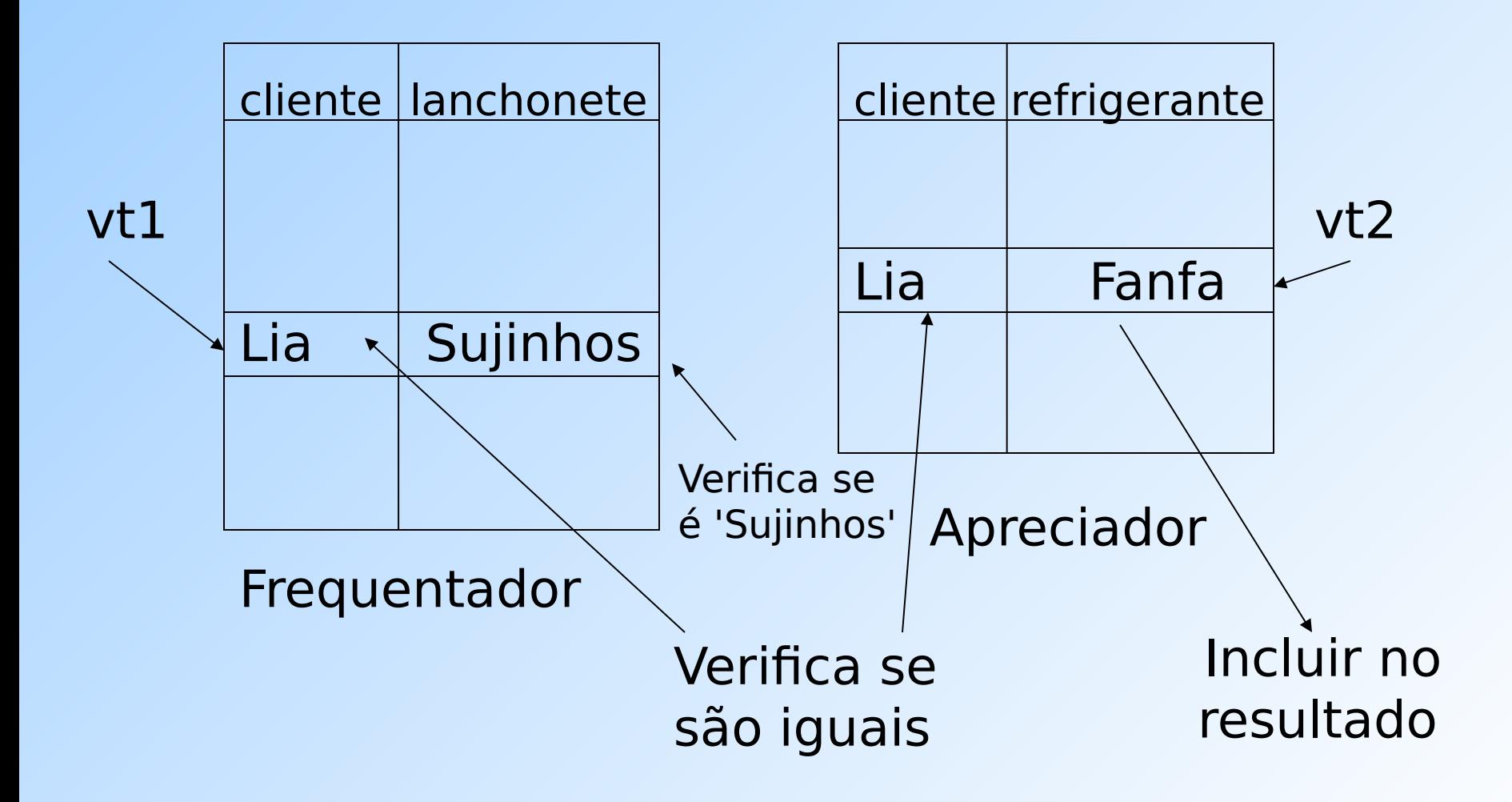

## **Variáveis-tuplas explícitas**

- ◆ As vezes, uma consulta precisa usar duas cópias de uma mesma relação.
- ◆ Para diferenciar as cópias, acrescente o nome de uma variável-tupla na frente do nome da relação na cláusula FROM.
- É sempre possível renomear uma relação desta forma (mesmo quando isso não é indispensável para a consulta).

# **Exemplo: auto-junção**

- ◆ A partir de Refrigerante(nome refri, fabricante), encontre todos os pares de refri feitos por um mesmo fabricante.
	- Não produza pares como (Fanfa, Fanfa).
	- **Produza pares em ordem alfabética, p.e.,** (Fanfa, Sprife), mas não (Sprife, Fanfa).

SELECT r1.nome, r2.nome FROM Refrigerante r1, Refrigerante r2 WHERE  $r1$ .fabricante =  $r2$ .fabricante AND  $r1$ .nome  $\langle r2.$ nome;

# **Subconsultas**

- ◆ Um comando SELECT-FROM-WHERE parentizado (= subconsulta) pode ser usado como um valor em diferentes lugares de uma consulta, incluindo nas cláusulas FROM e WHERE.
- Exemplo: no lugar de uma relação na cláusula FROM, nós podemos usar uma subconsulta, e então consultar o seu resultado.
	- **Para isso, faz-se necessário o uso de uma** variável-tupla para nomear as tuplas do resultado.

#### **Exemplo: uma subconsulta no FROM**

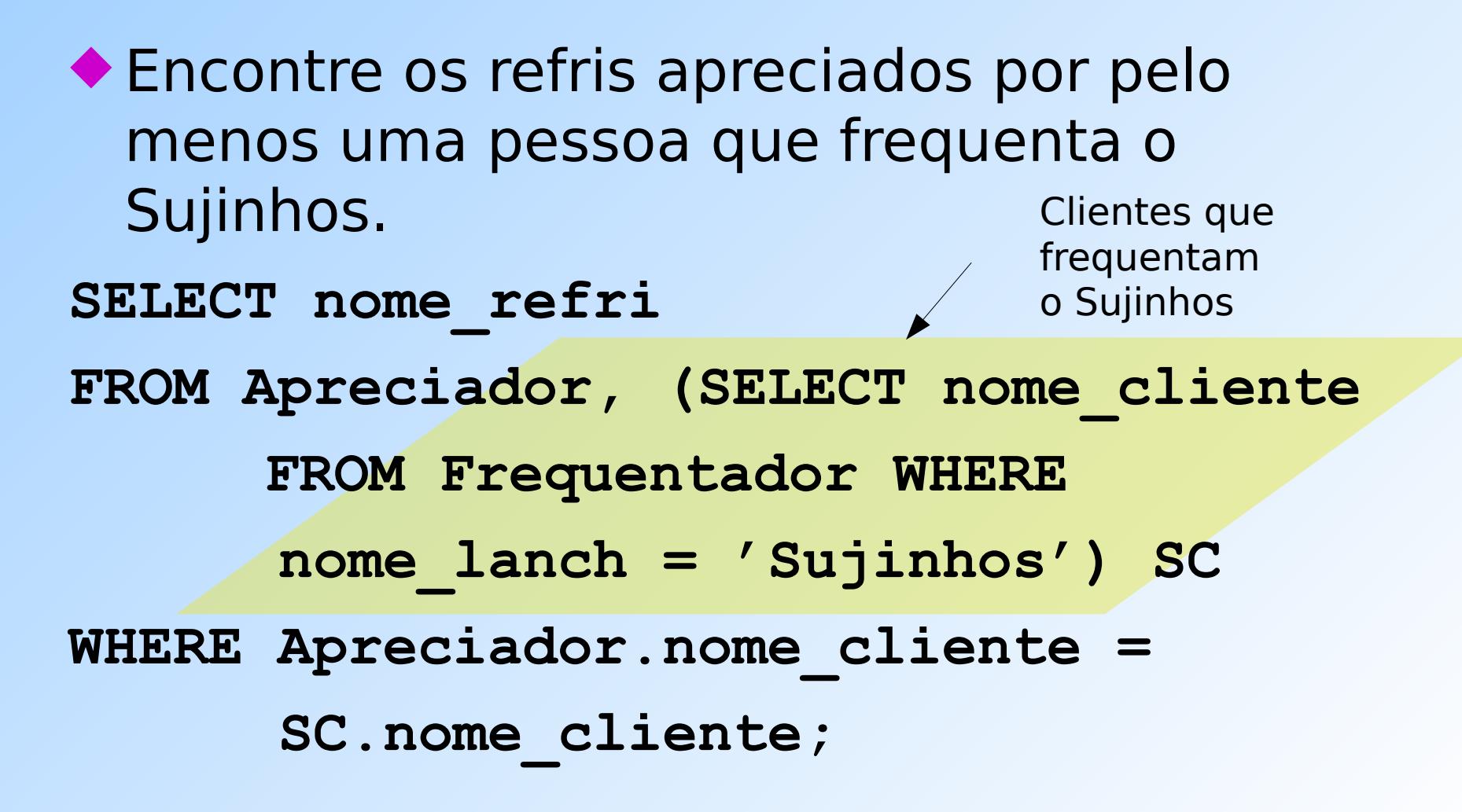

## **Subconsultas que devolvem uma tupla**

- ◆ Se uma subconsulta garantidamente produz uma única tupla, então a subconsulta pode ser usada como um valor.
	- Geralmente, a tupla tem um único componente.
	- Um erro é gerado em tempo de execução se não há nenhuma tupla no resultado ou se o resultado contém mais do que uma tupla.

## **Exemplo: subconsulta com tupla única**

- ◆ Usando Venda(nome\_lanch, nome\_refri, preco), encontre as lanchonetes que servem Fanfa pelo mesmo preço que o Sujinhos cobra pela Sprife.
- A combinação de duas consultas certamente resolve a questão:
	- 1. Encontre o preço da Sprife no Sujinhos.
	- 2. Encontre as lanchonetes que vendem Fanfa por esse preço.

## **Solução com consulta + subconsulta**

Preço da Sprife no Sujinhos SELECT nome lanch FROM Venda WHERE nome refri = 'Fanfa' AND preco = (SELECT preco FROM Venda WHERE nome  $l$ anch = 'Sujinhos' AND nome refri = 'Sprife');

## **O operador IN**

## ◆ A expressão

<tupla> IN (<subconsulta>)

é verdadeira se e somente se a tupla é membro da relação produzida pela subconsulta.

**D** Oposto:

<tupla> NOT IN (<subconsulta>).

◆ Expressões com IN podem aparecer na cláusula WHERE.

# **Exemplo: IN**

- ◆ Usando Refrigerante(nome, fabricante) e Apreciador(nome cliente, nome refri), encontre o nome e o fabricante de cada refri que o Fred gosta.
- SELECT \*
- FROM Refrigerante
- WHERE nome IN (SELECT nome refri

Conjunto de refris que o Fred gosta

 FROM Apreciador WHERE nome cliente = 'Fred');

#### **Estas consultas são equivalentes?**

SELECT a FROM R, S WHERE  $R.b = S.b$ ;

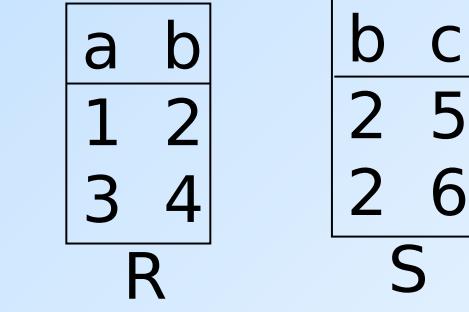

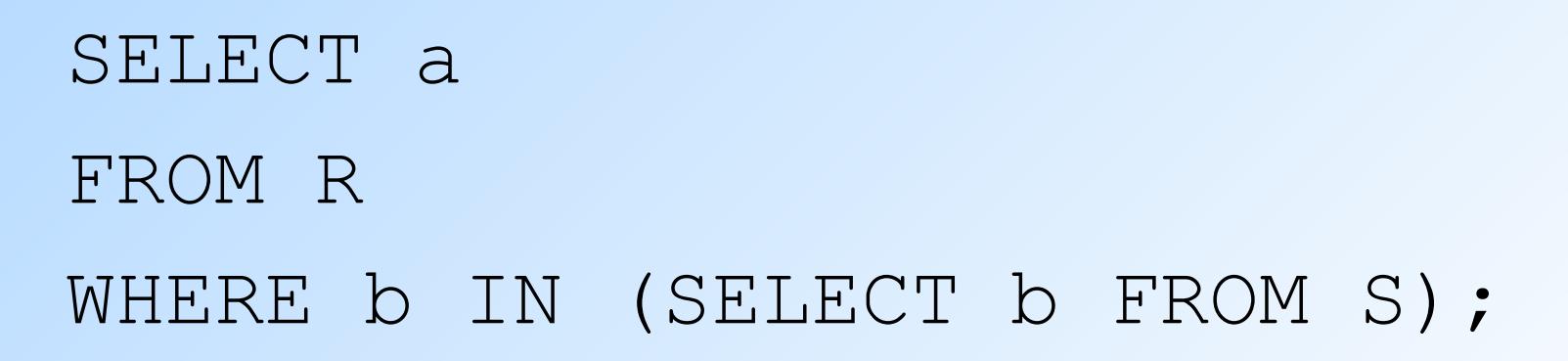

## **IN é um predicado sobre as tuplas de R**

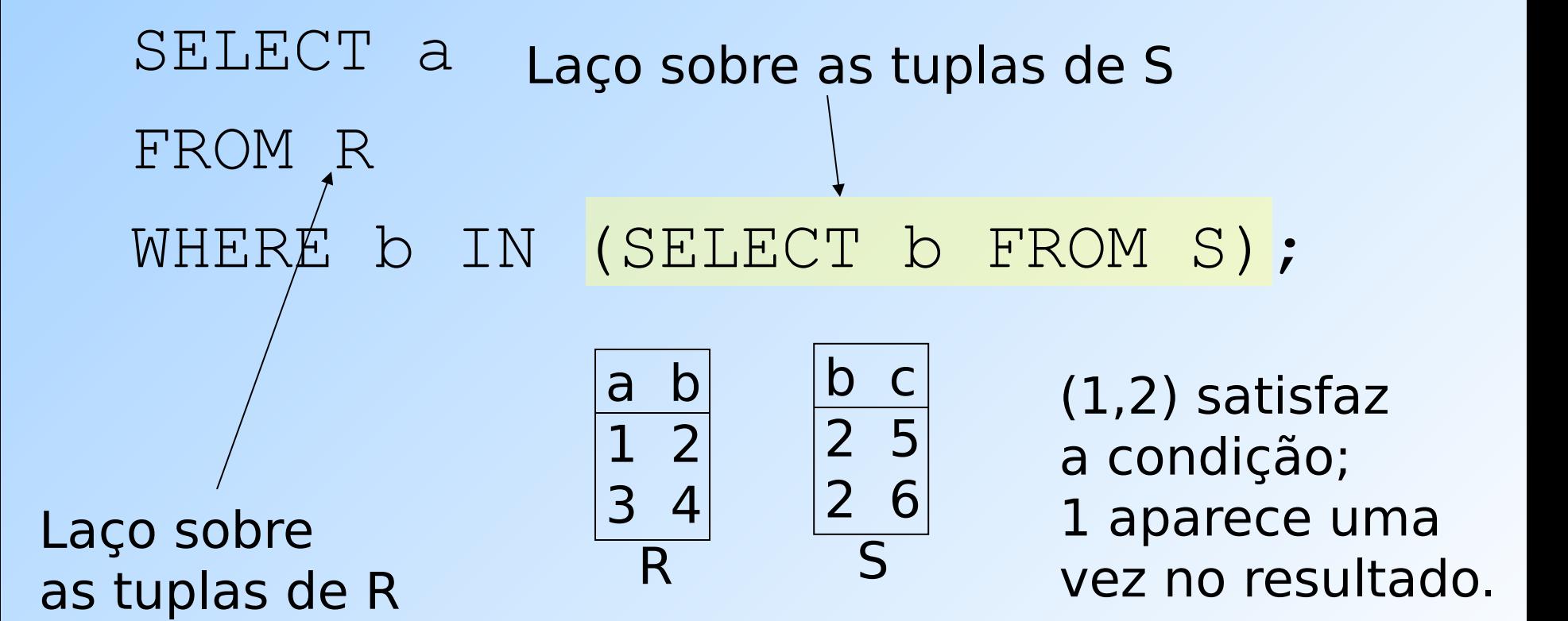

#### **Esta consulta "pareia" tuplas de R e S**

```
SELECT a
   FROM R,S
   WHERE R.b = S.b;
Laço duplo sobre
as tuplas de R e S
                         a b
                         1 2
                         3 4
                       R
                                 b c
                                \begin{array}{c|c} \hline 2 & 5 \end{array} 2 6
                                 S
```
(1,2) com (2,5) e  $(1,2)$  com  $(2,6)$  – ambos pares satisfazem a condição; 1 é incluído na resposta 2 vezes!

### **O operador EXISTS**

◆ A expressão EXISTS(<subconsulta>) é verdadeira se e somente se o resultado da subconsulta não é vazio.

◆ Exemplo: A partir de Refrigerante(nome, fabricante), encontre os refris que são os únicos fabricados por seus fabricantes.

#### **Exemplo: EXISTS**

# SELECT nome FROM Refrigerante r1 WHERE NOT EXISTS (

Observe a regra do escopo: fabricante se refere à relação na cláusula FROM mais próxima que possua o atributo.

Cjto de refris com o mesmo fabricante de r1, mas que não é o mesmo refri.

 SELECT \* FROM Refrigerante WHERE fabricante  $=$  r1.fabricante AND  $nome <$   $\leq$   $r1.name$ );

Operador de "diferente" da SQL

## **O operador ANY**

- $x = \text{ANY}(\text{subconsulta>})$  é uma condição booleana que é verdadeira sse x é igual a pelo menos uma tupla no resultado do subconjunto.
	- "=" pode ser substituído por qualquer operador de comparação.
- $\triangle$  Exemplo:  $x$  > = ANY(<subconsulta>) significa que x não é sozinha a menor tupla produzida pela subconsulta.
	- **D** Observe que as tuplas resultantes na subconsulta precisam possuir um único componente.

## **O operador ALL**

- ◆ x <> ALL(<subconsulta>) é verdadeira sse para toda tupla t no resultado da subconsulta, x não é igual a t.
	- Ou seja, x não está no resultado da subconsulta.
- "<>" pode ser substituído por qualquer operador de comparação.
- $\triangle$  Exemplo:  $x$  > = ALL(<subconsulta>) significa que não há no resultado da subconsulta tupla maior do que x.

## **Exemplo: ALL**

◆ A partir de Venda(nome lanch, nome refri, preco), encontre o(s) refri(s) vendidos pelo maior preço. SELECT nome refri FROM Venda WHERE preco  $>=$  ALL( SELECT preco FROM Venda); preco de Venda mais "externo" não pode ser menor do que qualquer outro preco.

## **Referências Bibliográficas**

◆ Database Systems - The Complete Book, Garcia-Molina, Ullman e Widom. 2002. Capítulo 6

 Sistemas de Bancos de Dados (6ª edição), Elmasri e Navathe. 2010. Capítulos 4 e 5